#### MSML 605

#### Show Jupyter Notebook Demo for pickle and joblib

#### Objects and Classes

# Outline

- Objects, classes, and object-oriented programming
	- ❑ relationship between classes and objects
	- ❑ abstraction
- Anatomy of a class
	- ❑ instance variables
	- ❑ instance methods
	- ❑ constructors

# Objects and classes

**object:** An entity that combines state and behavior.

- ❑ **object-oriented programming (OOP)**: Writing programs that perform most of their behavior as interactions between objects.
- **■ class**: 1. A program. or, **2. A blueprint of an object.** 
	- ❑ classes you may have used so far:

str, list, dict, etc

■ We will write classes to define new types of objects.

## Abstraction

- **abstraction**: A distancing between ideas and details.
	- ❑ Objects in Python provide abstraction: We can use them without knowing how they work.

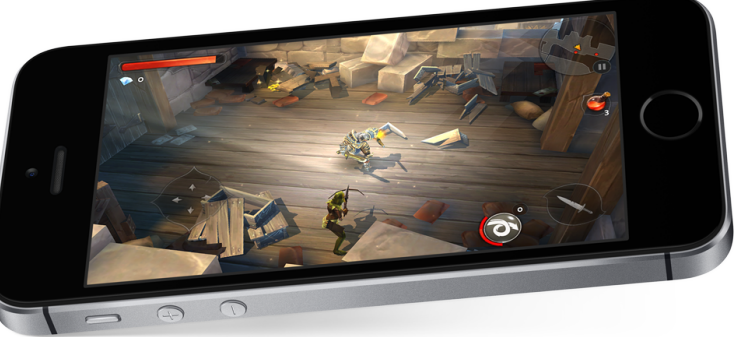

- You use abstraction every day. Example: Your smart phone.
	- You understand its external behavior (home button, screen, etc.)
	- You don't understand its inner details (and you don't need to).

# Encapsulation

#### **■ encapsulation**:

Hiding implementation details of an object from clients.

■ Encapsulation provides *abstraction*; we can use objects without knowing how they work.

The object has:

- □ an external view (its behavior)
- ❑ an internal view (the state and methods that accomplish the behavior)

## $Class = blueprint, Object = instance$

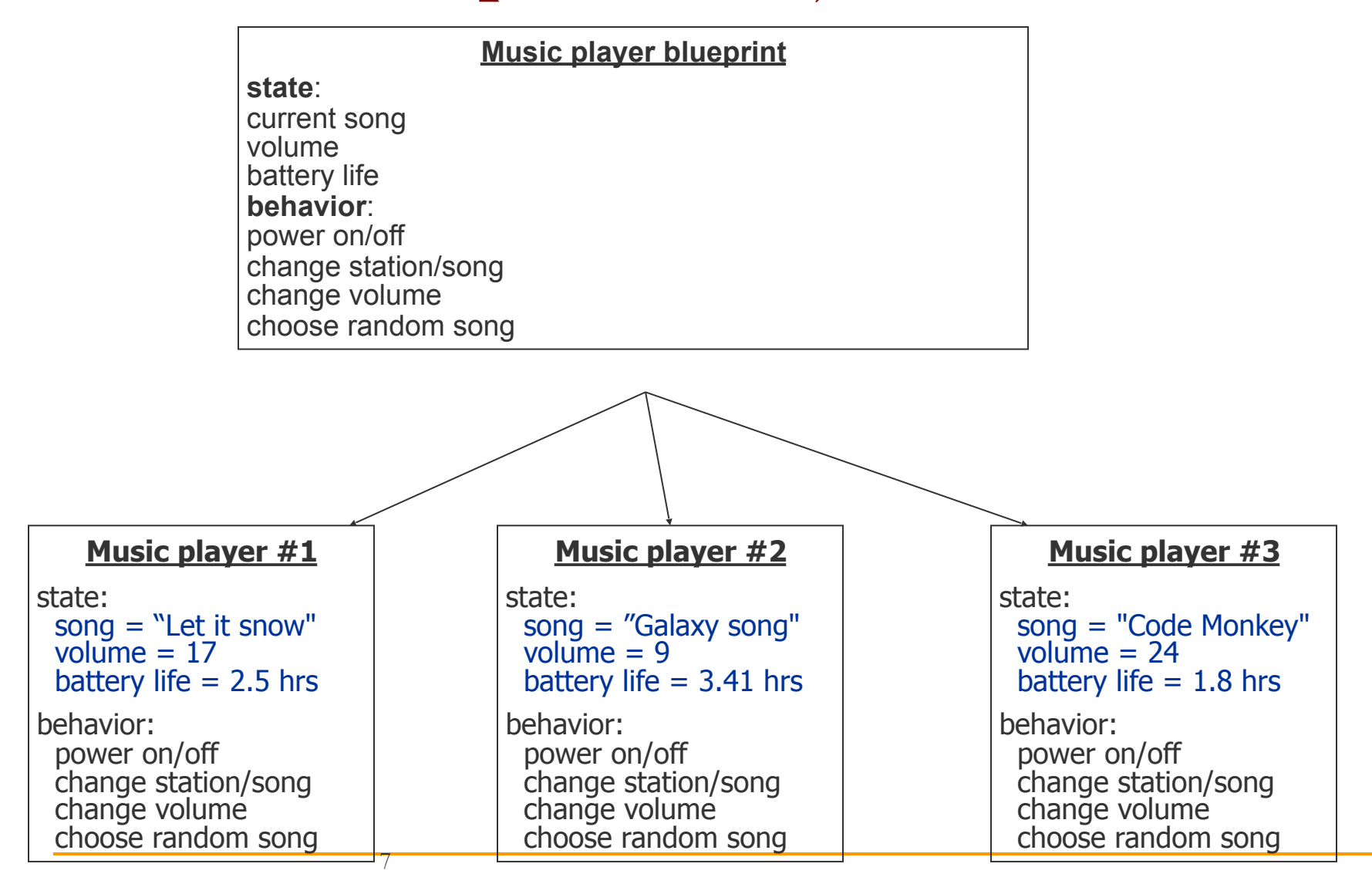

# Scope

```
def scopes():
    def localscope():
        s = 'local scope'def notlocalscope():
        nonlocal s
        s = 'nonlocal scope'def globalscope():
        global s
        s = 'global scope's = 'scope'localscope()
    print('After local scope: ',s)
    notlocalscope()
    print('After notlocalscope: ',s)
    globalscope()
    print('After global scope: ',s)
print('Before calling scope')
scopes()print('After calling scope ', s)
Before calling scope
After local scope: scope
After notlocalscope: nonlocal scope
After global scope: nonlocal scope
After calling scope global scope
```
## Class example

```
class test():
    """ Example class"""
   x = 14def t(self):return('test class')
r = test()print(r.x)a = r.t()print(a)
```
14

test class

#### Class constructor

```
class Complex:
   def __init_(self, realpart, imagpart):
       self.r = realpartself.i = image
```

```
x = Complex(3, 4)x.r,x.i
```

```
(3, 4)
```
#### Instance variables and behavior (definitions)

```
class Cars():
    def init (self, model, color, year):
        self. model = modelself.color = colorself. year = yearself.kind = 'Automobile'
        self. behavior = []def add behavior(self, move):
        self.behavior.append(move)
```
#### Instance variables and behavior (definitions)

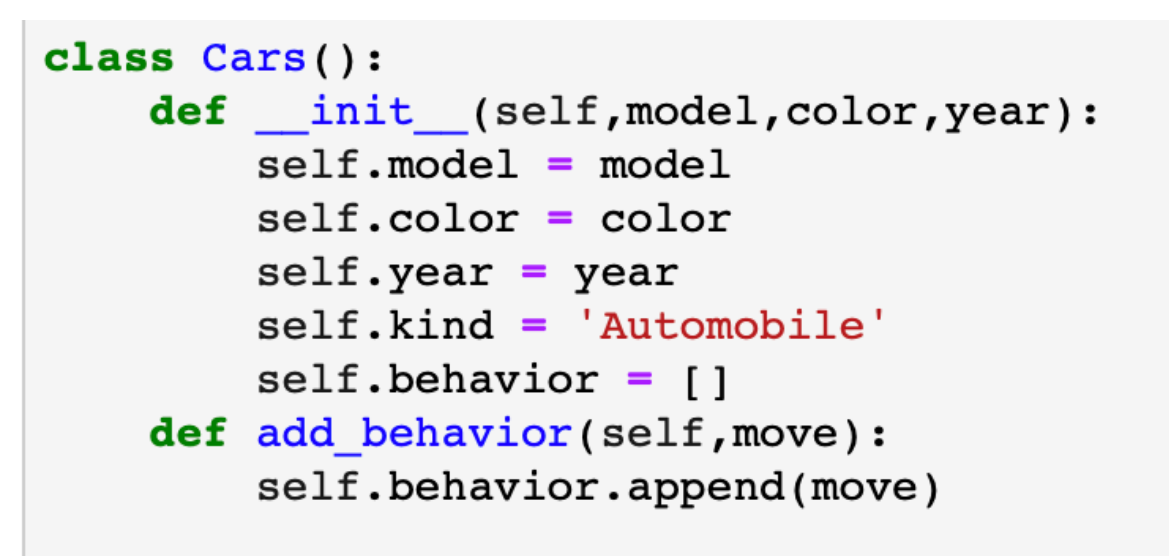

```
cl = Cars('Toyota', 'Silver', '2009')print(c1.model,c1.color,c1.year)
Toyota Silver 2009
cl.add behavior('start')
print(c1.behavior)
['start']
```

```
c2 = Cars('Honda', 'white', '2010')print(c2.model,c2.color,c2.year)
Honda white 2010
c2.add behavior('accelerate')
 print(c2.behavior)
 ['accelerate']
```
#### How often would you expect to get snake eyes?

If you're unsure on how to compute the probability then you write a program that simulates the process

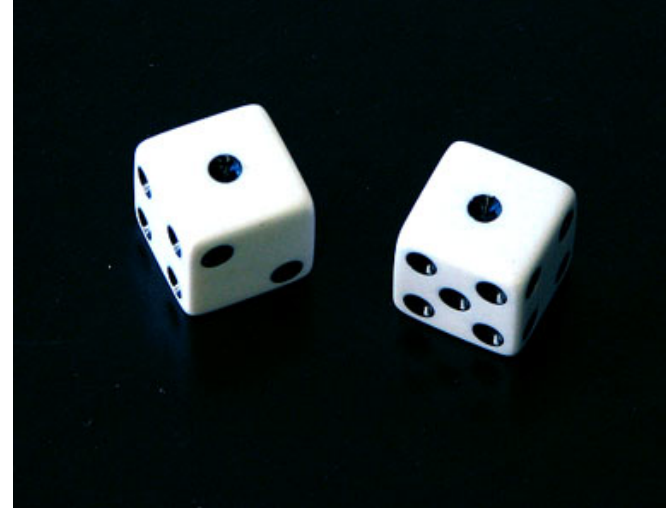

# Snake Eyes

```
class SnakeEyes():
     def __init__(self,num_rolls):
         self.rolls = num_rolls
        self.count = 0 def rollingDie(self):
        die1 = Die(6)die2 = Die(6)
```
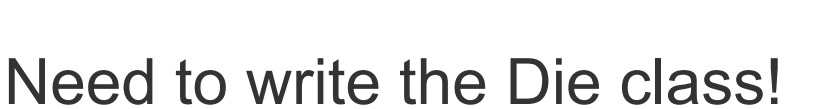

```
 for i in range(self.rolls):
     facell = die1.roll()face2Val = die2.roll() # print(face1Val,' ',face2Val)
      # print("============================")
     \textbf{if} \textbf{f} acce \textbf{1} \textbf{v} and \textbf{f} acce \textbf{2} \textbf{v} \textbf{d} = \textbf{1} \textbf{f}self.count += 1 print("Num Snake Eyes: ",self.count)
 print("Num Rolls: ",self.rolls)
 print("Snake eyes probability: ", self.count/self.rolls)
```

```
def main():
    s =SnakeEyes(5000)
     s.rollingDie()
```

```
if __name__ == "__main__":
     main()
```
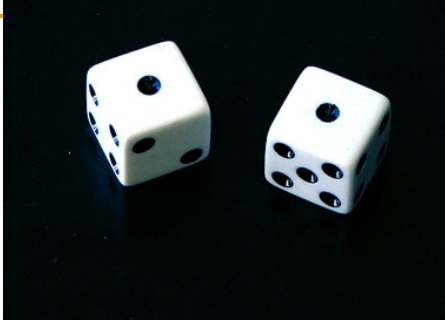

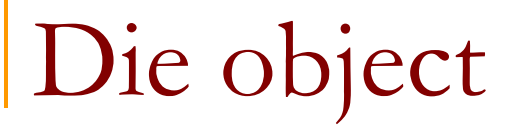

#### ■ State (data) of a Die object:

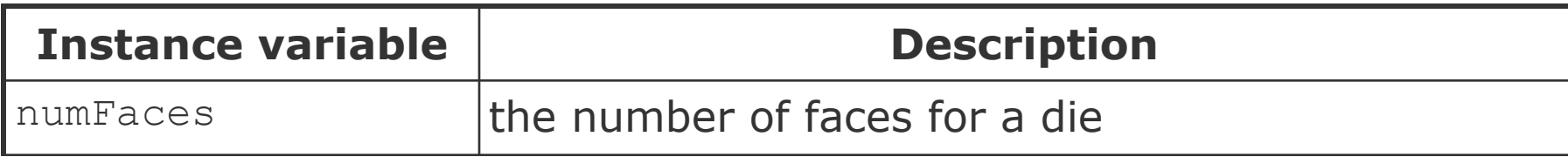

#### ■ Behavior (methods) of a Die object:

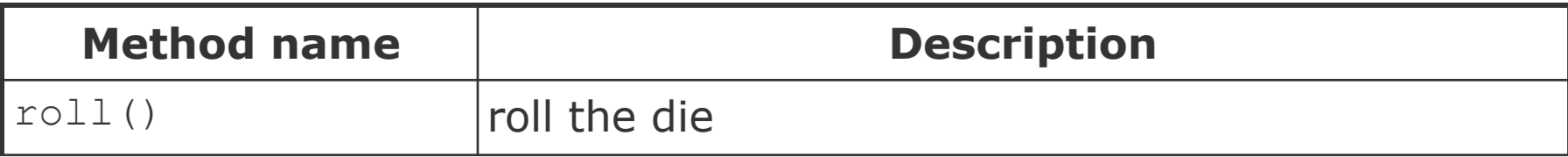

## The Die class

■ The class (blueprint) knows how to create objects.

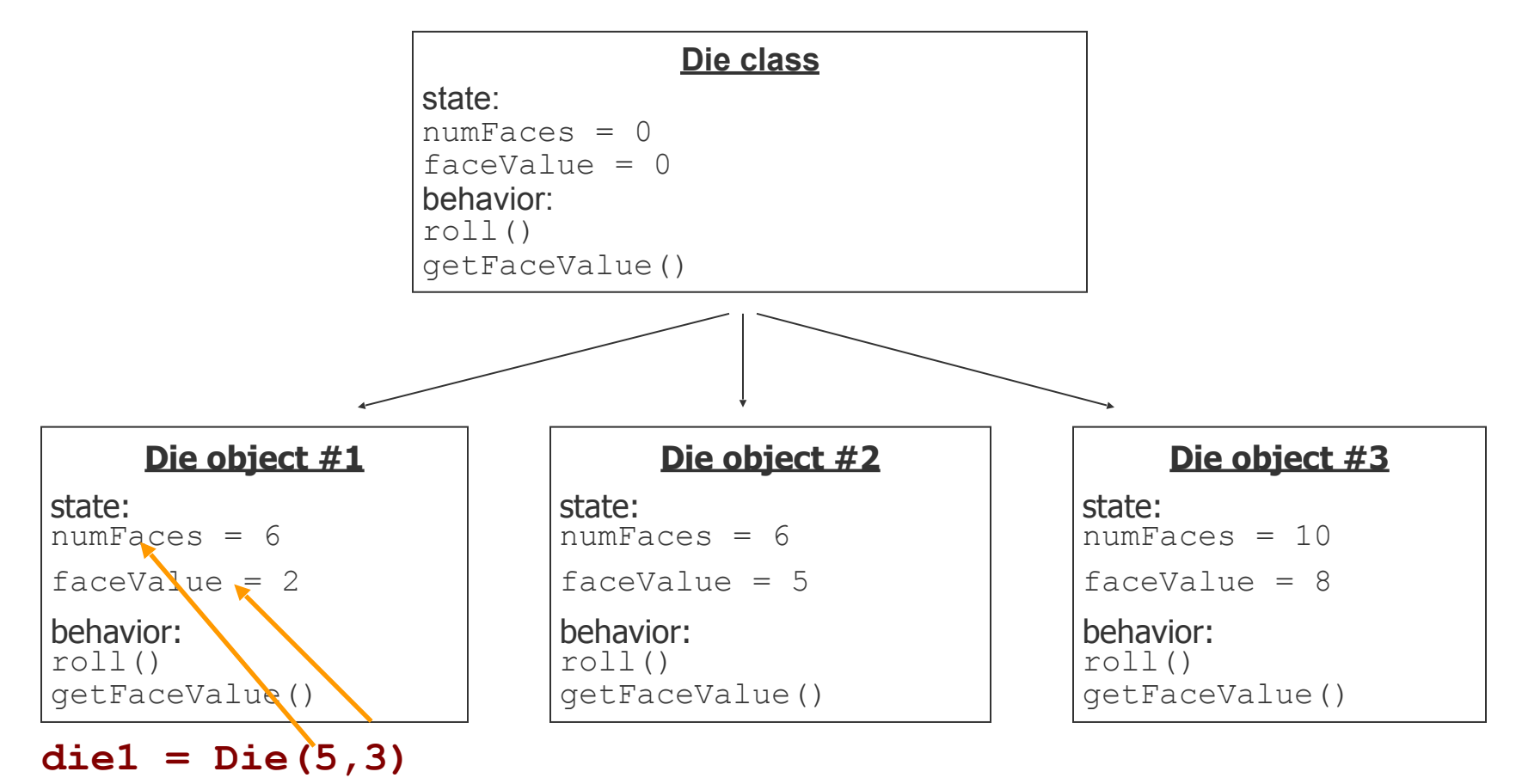

Object state: instance variables

## Die class

- $\blacksquare$  The following code creates a new class named Die. **class** Die():
	- faceValue =  $\Omega$  **def** \_\_init\_\_(self,faces): self.numFaces = faces

declared outside of any method

- □ Save this code into a file named Die.py.
- Each Die object contains two pieces of data:
	- ❑ numFaces
	- ❑ faceValue
- No behavior (yet).

 $dice = Die(5)$ 

#### Instance variables

- **■ instance variable**: A variable inside an object that holds part of its state.
	- ❑ Each object has *its own copy*.
- Declaring an instance variable:

 *<name> = <value>*

```
class Die():
    faceValue = \theta def __init__(self,faces):
          self.numFaces = faces
```
#### Instance variables

Each Die object maintains its own numFaces and faceValue variable, and thus its own state

 **die1 = Die(5) die2 = Die(6)** 

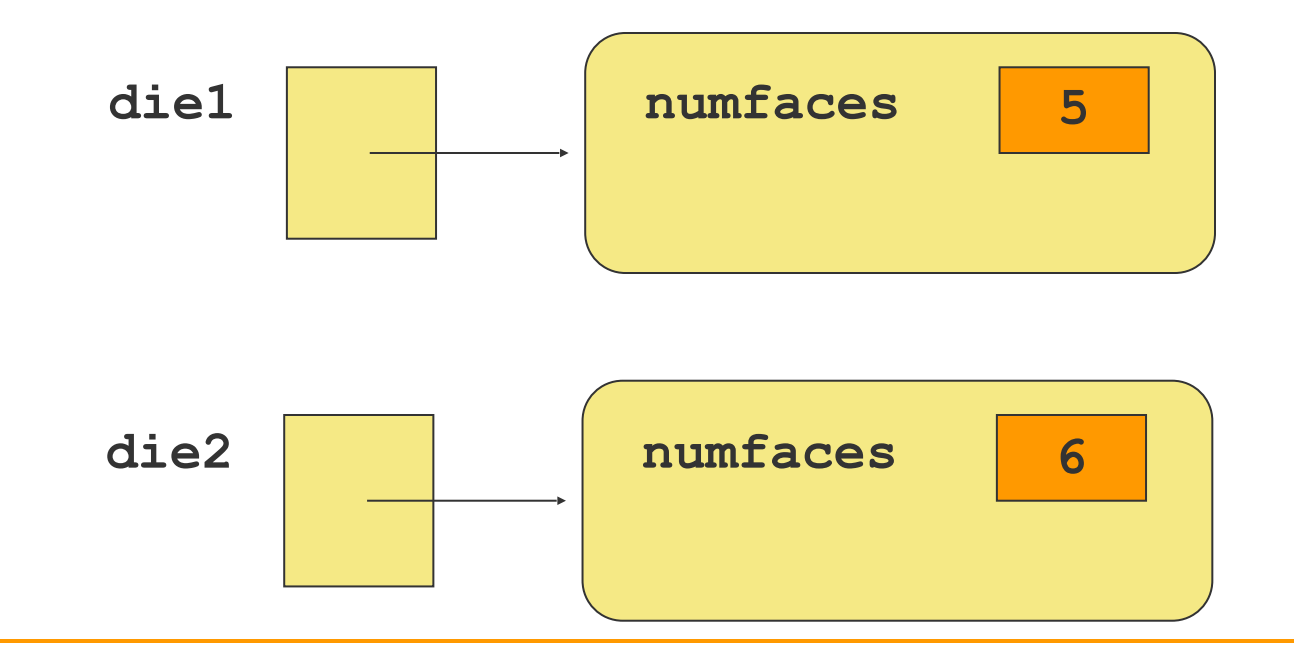

Accessing instance variables

- Code in other classes can access your object's instance variables.
	- ❑ Accessing an instance variable: dot operator  *<variable name>***.***<instance variable>*
	- ❑ Modifying an instance variable:

 *<variable name>*.*<instance variable>* = *<value>* 

#### ■ Examples:

```
print("you rolled ", die.faceValue)
die.faceValue = 20
```
## Client code

❑ Die and snakeEyes can have a main …

- We will almost always do this…. WHY?
- To test the class before it is used by other classes
- $\Box$  or can be used by other programs stored in separate .  $py$  files.
	- ❑ **client code***:* Code that uses a class

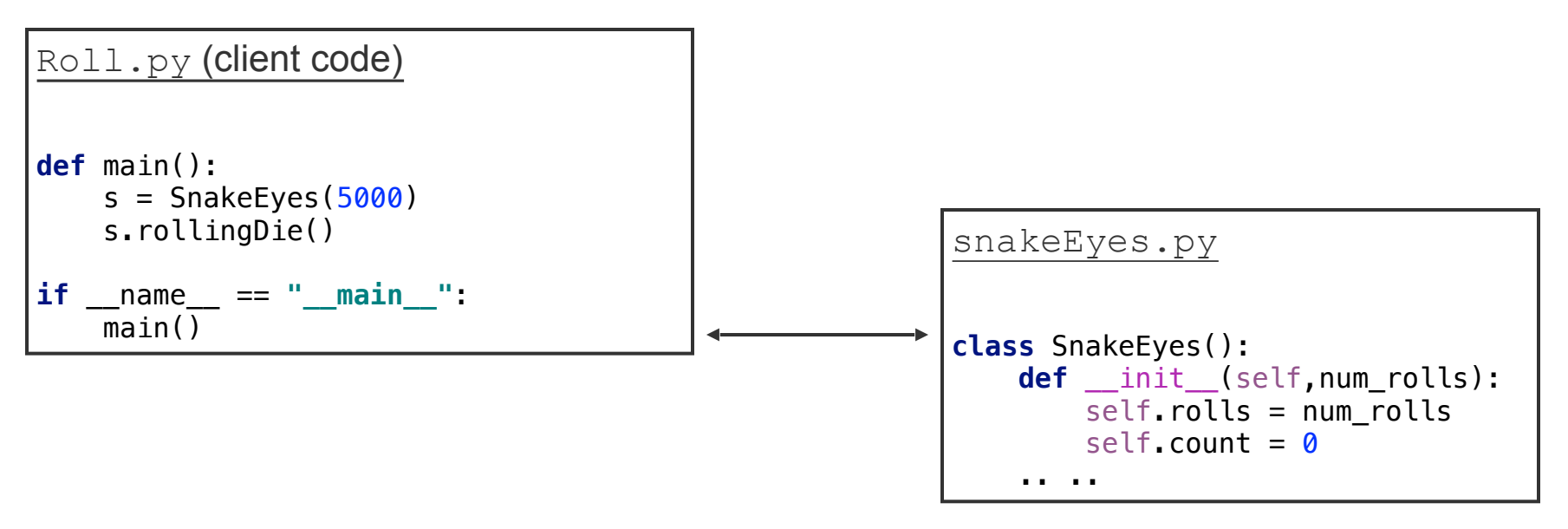

# Object behavior: methods

# OO Instance methods

- Classes combine state and behavior.
- **■ instance variables:** define state
- **■ instance methods**:

define behavior for each object of a class. methods are the way objects communicate with each other and with users

■ instance method declaration, general syntax:

*<name>* (*<parameter(s)>*): *<statement(s)>*

# Rolling the dice: instance methods

```
class SnakeEyes():
     def __init__(self,num_rolls):
          self.rolls = num_rolls
         self.count = \theta def rollingDie(self):
         die1 = Die(6)die2 = Die(6) for i in range(self.rolls):
             facell = die1.roll()face2Val = die2.roll() # print(face1Val,' ',face2Val)
              # print("============================")
             \textbf{if} \textbf{f} acce \textbf{1} \textbf{v} and \textbf{f} acce \textbf{2} \textbf{v} \textbf{d} = \textbf{1} \textbf{v} self.count += 1
          print("Num Snake Eyes: ",self.count)
          print("Num Rolls: ",self.rolls)
          print("Snake eyes probability: ", self.count/self.rolls)
class Die():
     faceValue = \thetadef init (self,faces):
           self.numFaces = faces
           # self.faceValue = faceVal
      def roll(self):
          faceValue = random.randrange(1, \text{self.numFaces } + 1) return faceValue
```
# Object initialization: constructors

# Initializing objects

■ When we create a new object, we can assign values to all, or some of, its instance variables:

die1 = Die(**6**)

#### Die constructor

```
class Die():
    faceValue = \theta def __init__(self,faces):
         self.numFaces = faces
         # self.faceValue = faceVal
     def roll(self):
        faceValue = random.randrange(1,self.numFaces + 1)
         return faceValue
                            die1 = Die(6)
```
#### Constructors

**■ constructor**: creates and initializes a new object

 def *\_\_init\_\_* ( *<parameter(s)>* ): *<statement(s)>*

- $\Box$  For a constructor function name is \_\_init
- A constructor runs when the client calls the class.
- ❑ A constructor implicitly returns the newly created and initialized object.
- ❑ You can create an object without calling on a constructor.

# Multiple Constructors

- It is not supported by default.
- $\blacksquare$  To define a class other than using \_\_init  $\blacksquare$  (), we can use a class method
- A class method receives the class as the first argument.
- This class is used within the method to create and return the final instance.

## No Constructor

■ When we want to create an object for a class without calling the constructor, we should use new

**class** noConstructorCall: **def** h(self): print(**"Hello"**)

t = noConstructorCall.\_\_new\_\_(noConstructorCall) t.h()

Magic methods

■ When we want to create an object for a class without calling the constructor, we should use new

**class** noConstructorCall: **def** h(self): print(**"Hello"**)

t = noConstructorCall.\_\_new\_\_(noConstructorCall) t.h()

# Magic methods

```
class magicMethods():
   def new (cls, *args, ** kwargs):
        print("Magic Method runs first")
        print(cls)print(args)
        print (kwargs)
   def __init_(self,vall):
        self.val = valprint("Inside magic methods")
```

```
instance = magicMethods(5)
```
instance

```
Magic Method runs first
<class ' main .magicMethods'>
(5, )\{\}
```
# Magic methods

```
class magicMethods():
   def new (cls, *args, ** kwargs):
        print("Magic Method runs first")
        print(cls)print(args)
        print (kwargs)
   def __init_(self,vall):
        self.val = valprint("Inside magic methods")
```

```
instance = magicMethods (5, 1, x = 3, y=4)
```

```
Magic Method runs first
<class ' main .magicMethods'>
(5, 1)\{x': 3, 'y': 4\}
```